# CSE 331 Software Design & Implementation

Autumn 2023 Section 9 – Debugging

## Administrivia

#### HW 9

- Due Friday 12/8, 11pm
- Released this afternoon

#### Final

- Tuesday 12/12
- Final review (likely) Monday 12/11 afternoon
- Final review section next Thursday!

## HW9

- Spec will just be screenshots and some brief explanation of the app you should create
  - Culmination of skills we've practiced in app building
  - (Don't forget about testing, documentation, error checking)
- We will manually test your app for minimal, required functionality
  - Appearance doesn't have to match
  - Additional app features (CSS styling is not a feature) may earn extra credit

# Debugging!

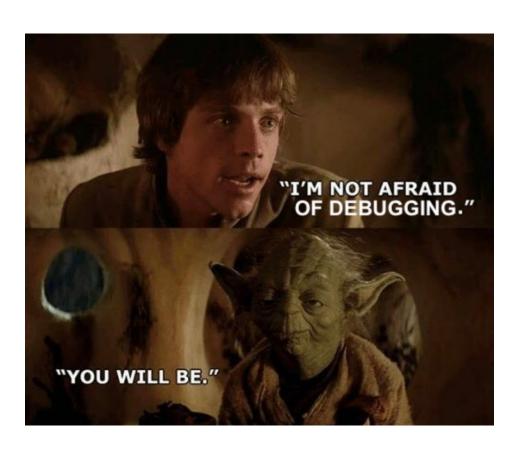

- Don't stay stuck on the same bug
  - Continuing isn't helpful
  - Get help!
  - Take a break!
- Turn bugs into test cases
  - In case they come back again
- Utilize console.log() and the network tab

## Client-Server Communication Debugging Steps

#### 1. Do you see the request in the Network tab?

the client didn't make the request

#### 2. Does the request show a 404 status code?

the URL is wrong (doesn't match any app.get / app.post) or
 the query parameters were not encoded properly

### 3. Does the request show a 400 status code?

- your server rejected the request as invalid
- look at the body of the response for the error message or add console.log's in the server to see what happened
- the request itself is shown in the Network tab

## Client-Server Communication Debugging Steps

#### 4. Does the request show a 500 status code?

- the server crashed!
- look in the terminal where you started the server for a stack trace

### 5. Does the request say "pending" forever?

your server forgot to call res.send to deliver a response

#### 6. Look for an error message in browser Console

- if 1-5 don't apply, then the client got back a response
- client should print an error message if it doesn't like the response
- client crashing will show a stack trace

# sec-debug coding exercise

debugging practice!!

# HW9 Tips

#### Design on paper first!

 Draw out UI & decide how to organize into components before coding anything

#### Don't reinvent the wheel!

- The auction example from lecture will be very helpful
- Stick to the patterns we've taught
  - making requests, type checking, error/success responses
  - Feel free to copy helper functions (e.g. isRecord, etc)
- If you're running out of time, watch out for tips in spec for things you can skip and only lose a few points
  - (must complete entire app to get full points)

# HW9 Tips

#### Recommended implementation order:

- 1. Write the client UI with local data
  - No client/server interaction yet
- 2. Write the server
  - Official store of data
    - design appropriate data structures
  - Only provide operations needed by the client
    - look at where state is updated in UI only version to determine what is needed
- 3. Connect the client to the server
  - Use fetch to update data on server before updating in client
    - Client always asks server for data to display in UI
    - Client always asks server to perform updates to data